## RECOMP II USERS' PROGRAM NO. 1033

PROGRAM TITLE: SIGNAL CORPS RECOMP ASSEMBLY PROGRAM - SCRAP II

PROGRAM CLASSIFICATION: Executive and Control

AUTHOR: T. J. Tobias U. S. Army Signal Engineering Agency Arlington Hall Station Arlington, Virginia

PURPOSE: SCRAP is an assembly program for the RECOMP II computer. It is designed to use mnemonic operation codes and symbolic, absolute, operand, or relative addresses. SCRAP uses all of the RECOMP II commands, as well as pseudo-operation codes and macro-instructions. The SCRAP processor requires two passes to complete the assembly of a program written in the SCRAP language. The primary worting media of the SCRAP processor during assembly is paper tape for both input and output data. Printed output is optional during both the first and second passes of assembly.

## DATE: January 1960

#### Published by

#### RECOMP Users' Library

at

#### AUTONETICS INDUSTRIAL PRODUCTS

A DIVISION OF NORTH ANERICAN AVIATION, INC. 3584 Wilshire Blvd., Los- Angeles 5, Calif.

#### SIGNAL CORPS RECONP ASSEMBLY PROGRAM

# SCRAP II

#### by

### T. J. TOBIAS, U. S. ARHY SIGNAL ENGINEERING AGENCY

INTRODUCTION: SCRAP is an assembly program for the RECONP II computer. It is designed to use mnemonic operation codes and symbolic, absolute, operand, or relative addresses. SCRAP uses all of the RECOMP II commands, as well as pseudo-operation codes and macro-instructions. The SCRAP processor requires two passes to complete the assembly of a program written in the SCRAP language. The primary working media of the SCRAP processor during assembly is paper tape for both input and output data. Printed output is optional during both the first and second passes of assembly.

#### DESCRIPTION:

1. The SCRAP processor allows for an extremely flexible instruction format. Each line of SCRAP programming may have a symbolic location of up to eight alphabetic characters, a command, and an address of any one of six  $(6)$  types. For example, if a floating point number in location 1052 is to be multiplied by the decimal number,  $-71.394$ , and the result stored in a data area, this program might be written as follows:

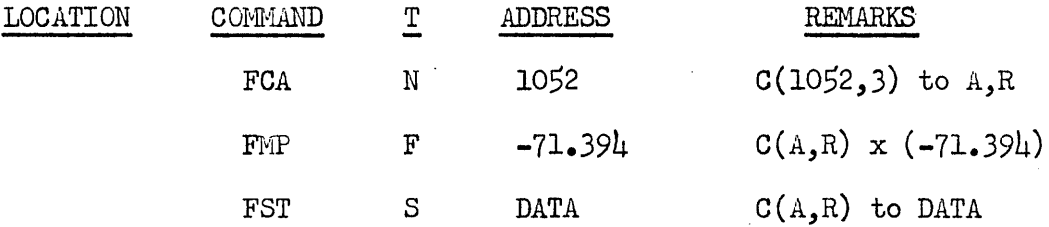

These three instructions generally illustrate the major type of 'address' permitted in SCRAP; that is, absolute (N) addresses, symbolic (S) addresses, and operand  $(F, D, C, A)$  addresses. As may be noted, four  $(l)$  types of operand addresses are allowed. These will provide a means of entry for almost all types of data encountered in the programming of the RECOHP II computer. The permissible types of operand addresses are:

 $F - -$  Floating Point Numbers

 $D -$  - Fixed Point Numbers

 $C - -$  Command Format Data

A - - Alphabetic (Baudot) Data

As an illustration of programming using SCRAP, following is a subroutine for the assemoly of a floating point number where the  $C(A)$  is the integer part at 39 and the  $C(R)$  is the fractional part at O.

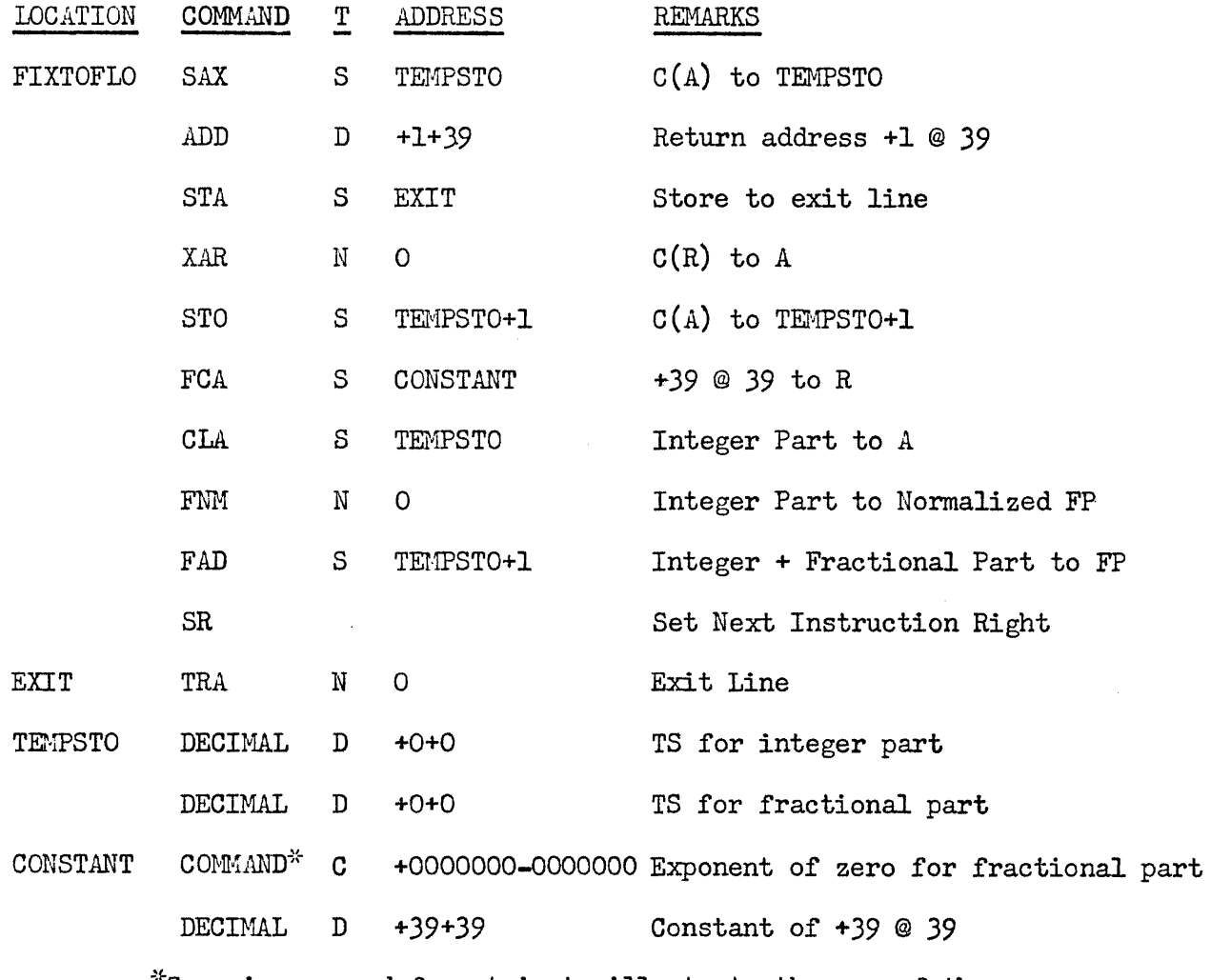

~~Zero in command format is to illustrate the use of the C type address in this example.

This program contains many of the permissible types of instructions which may be used when programming in the SCRAP language. Of particular note in the example is the use of the relative address, 'TEMPSTO+1', which

refers to the location one (1) word beyond the location named 'TEMPSTO'. Relative addressing of both full and half words from 00001 to 77771 is permitted relative to any symbolic address.

2. The four fields of data of a SCRAP program, LOCATION, COMMAND, T, and ADDRESS, may contain the following information:

- a. LOCATION: The location may contain a symbolic 'tag' to identify a memory location. *This* field may contain from one (1) to eight (8) alphabetic characters (A-Z). The typewriter functions, figures shift, carriage return, tab, and blank, 02, are not allowed. The letter IC' should not be used as a location symbol since this character is reserved as a special address symbol. The location field may be blank.
- b. COMMAND: The command field must contain a mnemonic operation code, pseudo-operation code, or macro-instruction which is recognized by SCRAP. In addition to the RECOMP II operation codes the following are permissible:

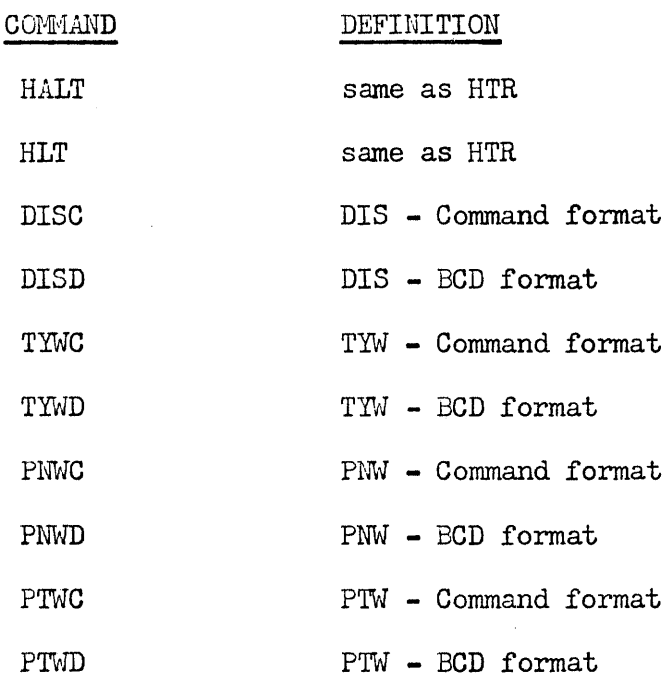

Note: DIS, TYW, PNW, and PTW will be assembled as command format. The complete list pseudooperation codes is described in paragraph 3, and the macro-operation codes are discussed in paragraph 4.

3

c. TYPE OF ADDRESS FIELD, T: This code specifies the type of address used in the address field. The following six codes are used:

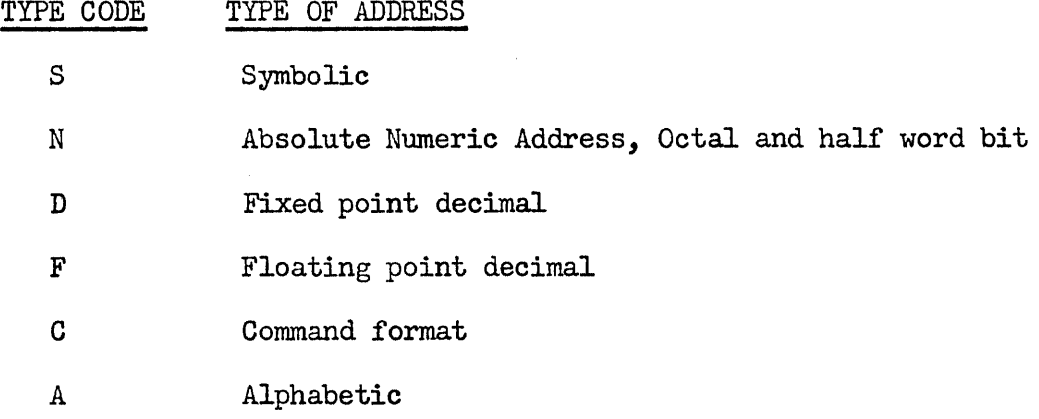

The type of address field may be blank; if it is, the address will be interpreted as symbolic.

- d. ADDRESS: The address field may contain anyone of the six types of data identified above. The required format of these data is as follows:
	- (1) SYMBOLIC: A symbolic address may contain from one (1) to eight  $(8)$  alphabetic characters  $(A-Z)$ . The typewriter functions figures shift, carriage return, tab, and blank, 02, are not permitted. A symbolic address may in addition have an increment or decrement applied to it at assembly time. The increment or decrement must have the same form as an absolute address. For example:

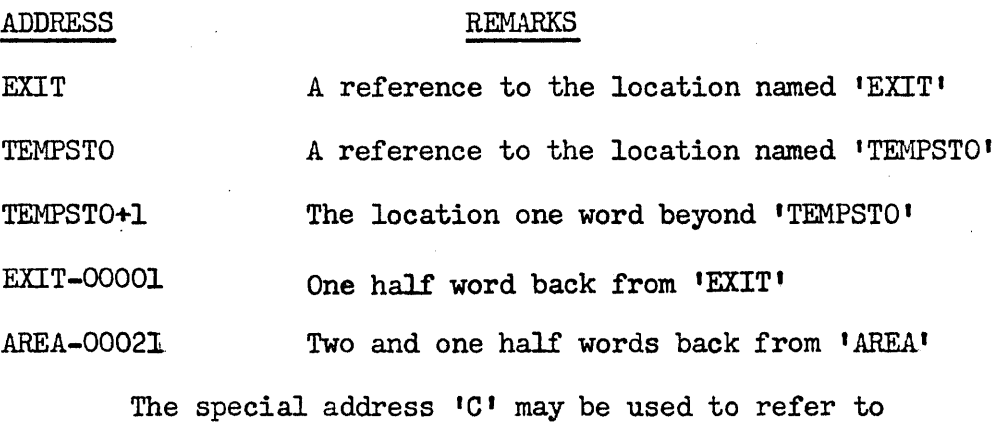

locations relative to the present instruction.

For example:

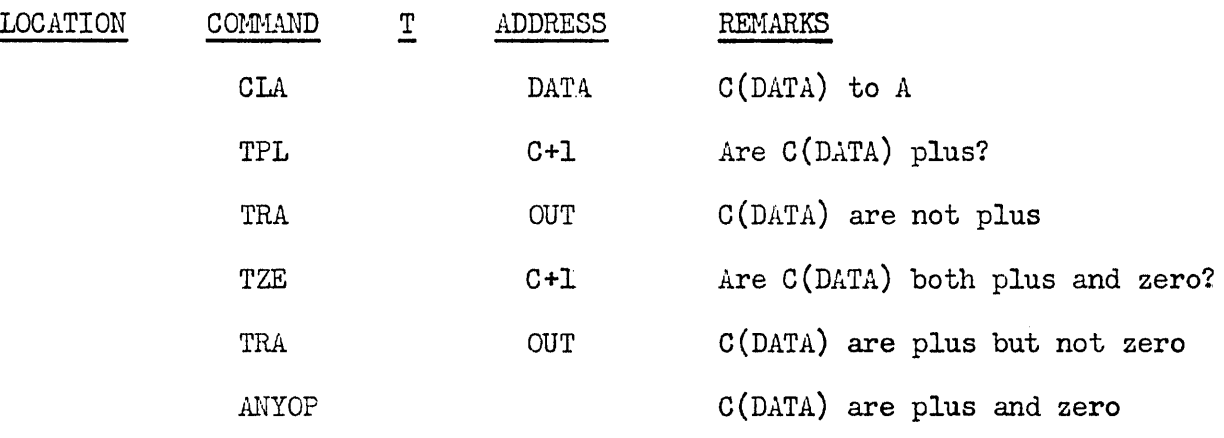

This sequence of instructions illustrates a comparison operation to determine if the contents of location DATA are plus zero. The use of the special address form <sup>1</sup>C' allows for relative addressing to the present instruction and in this case eliminates the need to write the two location 'tags' which would have been required without this 1 self-relative' feature.

(2) ABSOLUTE NUMERIC ADDRESS: An absolute numeric address field may contain from one  $(1)$  to five  $(5)$  numeric characters. The first four characters of the field must be an octal address. The last character of the field represents the half word bit as in the normal RECOMP command format. If the field is less than five (5) characters, it will represent an octal address, right justified, and **with** the half word bit of zero. For example:

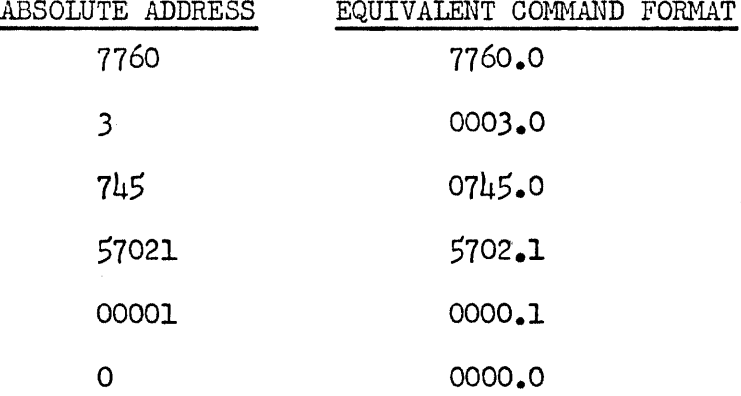

(3) FIXED POINT DECIMAL: A fixed point decimal number used in the address field may contain a maximum of sixteen (16) characters including the sign, decimal point, and location of the binary point. In addition, neither the integer nor the fractional part of the number may contain more than eleven (11) characters. The location of the binary point is specified by the use of the suffix  $\pm$ BB. The general form of a fixed point decimal number is :!:IIII.FFFF±BB. The leading sign may be omitted if the number is positive. If the location of the binary point is omitted, however, the number will be converted as a floating point decimal number but will only be allocated one word of storage. There are no error halts for this situation. Examples of fixed point decimal numbers are as follows:

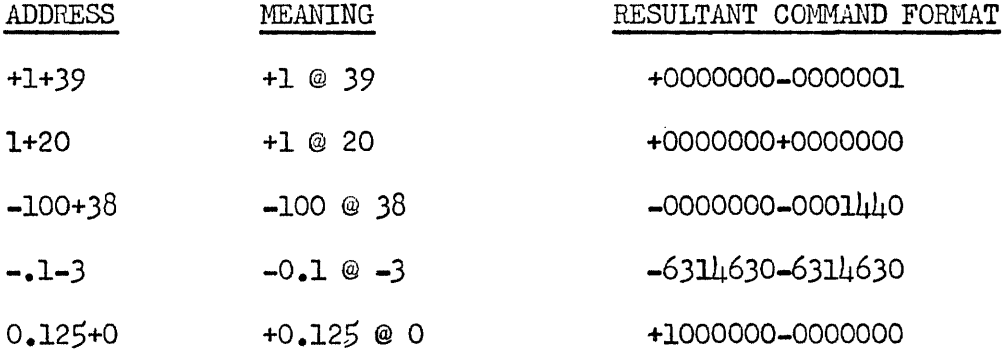

If the specified binary point would cause the loss of significant (left hand) bits, the number will not be converted as specified. There will be no error halt or error indication.

(4) FLOATING POINT DECIMAL: A floating point decimal number used in the address field may contain a maximum of sixteen (16) characters including sign and decimal point. Neither the integer part of the number nor the fractional part may contain in excess of eleven (11) characters. The sign may be omitted if the number is positive. Examples of floating point decimal addresses are as follows:

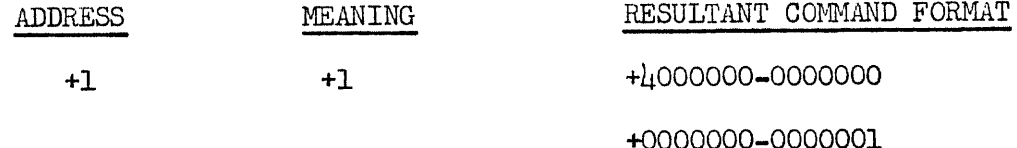

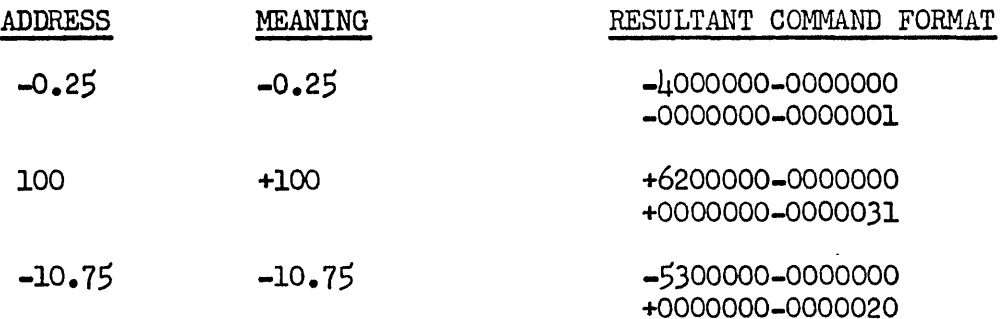

(5) COMMAND: A word of conunand format data may be used in the address field. It will be assembled exactly as specified. For example:

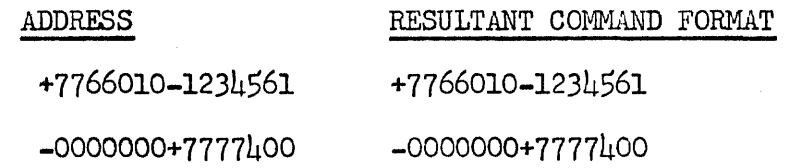

If a non-octal numeric character is entered as command data, it will be assembled in the command limited to its three low order bits. That is, eight would be assembled as zero and nine as one. There are no error halts or other indications of this condition.

(6) ALPHABETIC: An address field may contain from zero (0) to eight (8) alphabetic characters. These will be assembled in the baudot code form with the data right justified. The characters carriage return, tab, and blank, 02, are not permitted. Examples of alphabetic data are as follows:

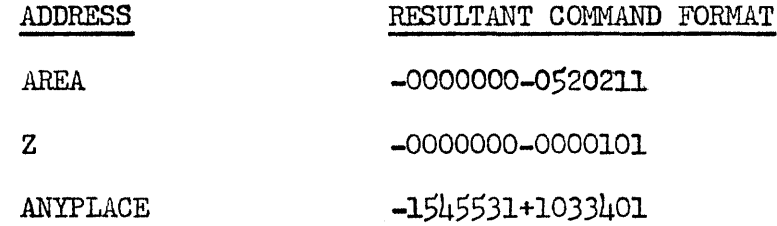

3. SCRAP contains a number pseudo-operation codes which cause certain functions to be performed by the SCRAP processor at assembly time. These functions may also cause some object code to be produced. The following is the SCRAP repertoire of pseudo-ops.

PSEUDO-OPERATION DEFINITION

ORG ORIGIN: This pseudo-operation code will cause the next instruction to be assembled in the location specified by the address part of the ORG pseudo-operation. The address of this command must be numeric. For example:

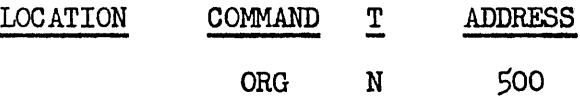

This will cause the next instruction to be assembled in 0500.0

DEF DEFINITION: This command specifies that the symbolic location in the LOCATION field is defined to be the absolute address specified in the address field. For example:

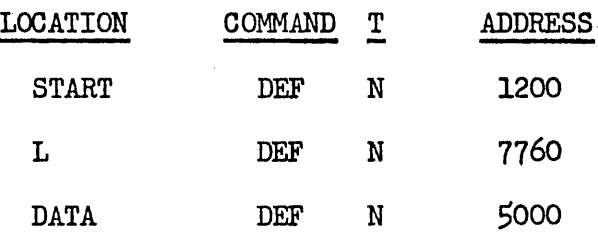

The LOCATION field must be symbolic and the ADDRESS field must be a numeric absolute address.

EQU EQUIVALENCE: This pseudo-operation code identiffies two symbols as being equivalent. The two symbols so identified may be used interchangeably. For example:

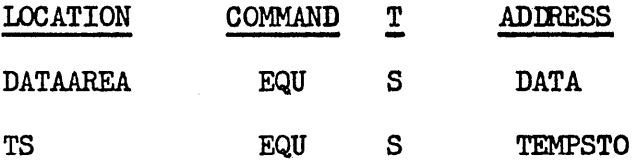

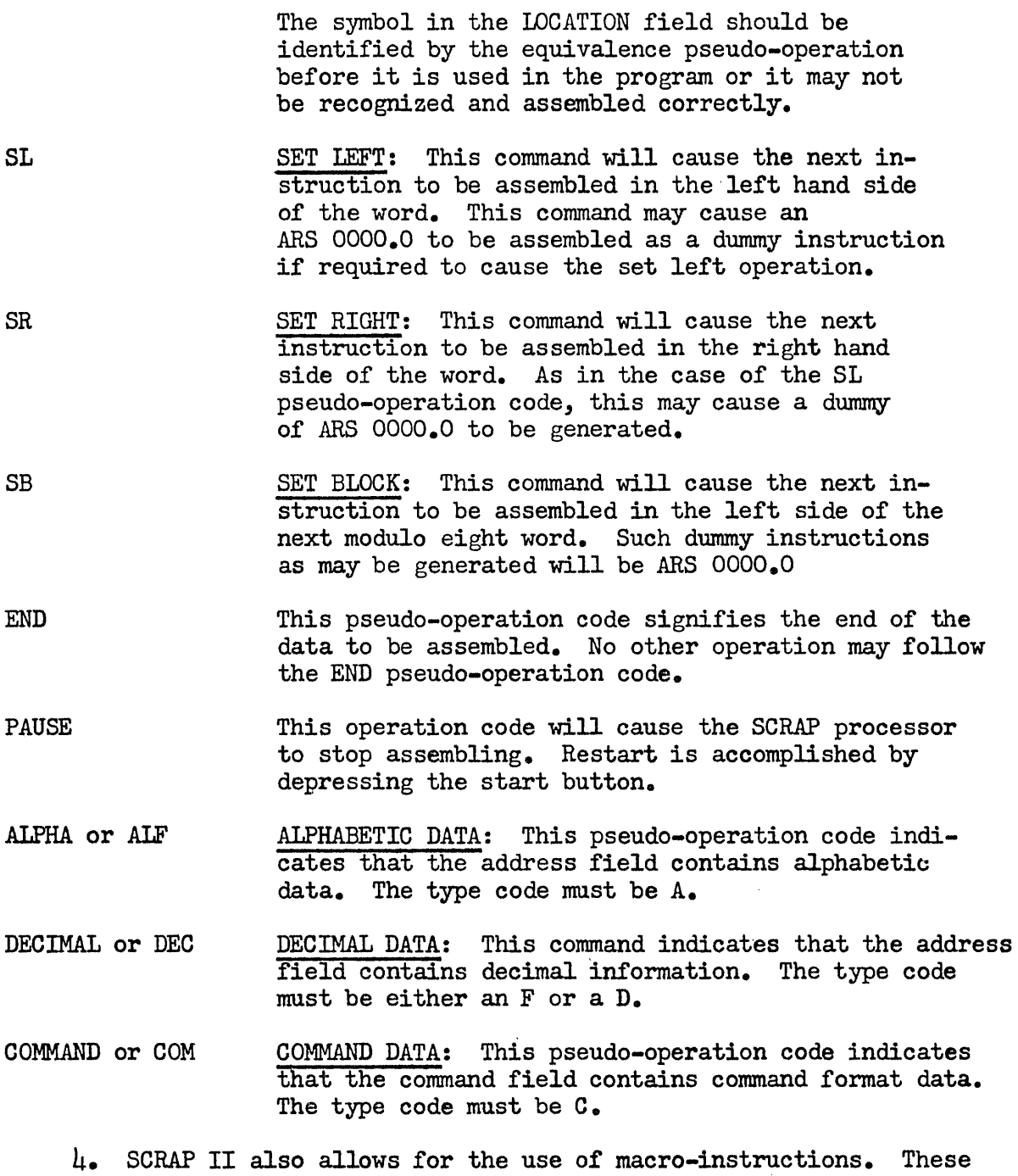

may cause the production of several lines of coding for each macro that is given. The macros are used in the same manner as normal operation codes. If the macro has several arguments these are listed in successive address fields. For example:

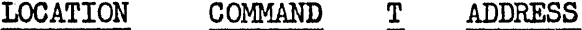

anytag TNZ any permissible Operation code Transfer on non-zero

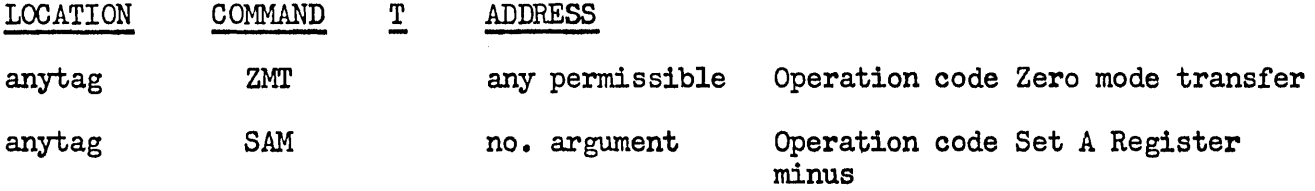

The detailed discussion of the construction of macro instruction is contained under the operating procedures for macros.

5. The SCRAP processor requires two passes to complete the assembly of the program. During the first pass an assignment table is accumulated in which all the symbolic references are listed. If the symbol has also been used as a location tag then an absolute assignment for that symbol is stored. If a symbolic address is not also used in the program as a location, no specific assignment may be made. These symbols will be referred to as unassigned symbols. Also during the first pass a table of equivalences is constructed for use during both the first and second passes. During the first pass all operand addresses are replaced by names. That is, the first fixed point constant encountered in the program is assigned the name 'FIXeNOI'. This name is also substituted on the output tape for this constant. The floating point constants are assigned the name 'FLOCNnn', the alphabetic constants the name 'ALFCNnn', and the command format constants the name 'COMCNnn'. Each different constant is only named once and becomes a part of a constant pool. The macro instructions are also expanded to their full representation. At the end of the first pass all of the constants used as operand addresses are assigned locations immediately after the end of the program locations. The assignment table is then printed out. All unassigned symbols may be assigned absolute locations at this time (during the printing operation) or the assignment table may be printed a second time with assignment of all unassigned symbols taking place at that time. This feature of assignment of unassigned symbols or non-assignment at the programmer's option allows for checking of mispelling, omissions, or other errors which may not be obvious if all unassigned symbols are assigned. A good procedure is to obtain a listing of the assignment table first without assignment of the unassigned symbols, and then a second listing with assignment if desired. A listing of all operand addresses and the corresponding names is also printed out for cross reference and checking purposes.

6. During the second pass all instructions and data are converted to the correct command format. The assignment table is used to obtain the corresponding absolute address for all symbolic addresses. Absolute addresses and data are converted to the proper command' format words. An output listing of the assembly is optional during this pass. The object program is punched ipto paper tape in command format.

1. Insertions and deletions may be made during the first pass. This is accomplished by use of a preset stop to the beginning of the first pass program and by inputing the necessary corrections, additions.

or deletions from the typewriter. This allows for the reassembly of a program, requiring minor changes, without having to re-keypunch the entire input tape.

 $8.$  At the end of either the first or second pass a copy of all significant tables and other data may be obtained on paper tape. This will allow for the continuation of assembly at some later time beginning at the point where the previous program ended, or will allow the first and second passes of assembly to be accomplished on a noncontinuous basis.

SUMMARY: The SCRAP processor provides for an extremely flexible instruction format, incJ.uding provisions for symbolic, absolute, operand, and relative addresses. The SCRAP processor also provides for corrections, insertions, and deletions during the first pass of assembly and for assembly of a program in sections. This assembly program also provides for the use of macro-instructions which may, if desired, be constructed for only one time use. These features make the SCRAP assembly program an extremely flexible aid to programming and provides a base for even more complex automatic programming systems.

### SIGNAL CORPS RECOMP ASSEMBLY PROGRAM, SCRAP II

#### APPENDIX I

#### SCRAP OPERATING INSTRUCTIONS

1. GENERAL: The SCRAP processor has several modes of operation and also provides for a number of options during (or after) processing. These operating procedures contain information regarding the following:

- a. "Key Punching" paper tape with SCRAP.
- b. Procedures for the First Pass.
- c. Procedure for the Second Pass.
- d. Insertions, Deletions, and Corrections during the First Pass.
- e. Dumping of the Assignment Table and other Data.
- f. Construction of Macro-Instructions.
- g. Restrictions and Program Halts.

2. KEY-PUNCHING SCRAP INPUT TAPE: The SCRAP program may be used to process input from the typewriter and produce a paper tape in the proper format for later assembly. The SCRAP processor reads and edits the input information from typewriter, performs a cursory check for errors, and produces the properly formated paper tape.

- a. Key Punching
	- (1) Clear locations 0500-4277 to negative zero.
	- (2) Load SCRAP II Program.
	- (3) Set sense switch B and C on; Sense Doff.
	- (4) Set typewriter margin at 10; tabs at 20, 29, and 32.
	- (5) Depress START 1 to begin.
	- (6) Type command field and tab (or tab if blank).
	- (7) Type command field and tab.
	- (S) Type "T" field and tab (or tab if blank).
	- (9) Type address field and a carriage return. The output paper tape will be punched at the completion of the carriage return.
- (10) Repeat steps 6 through 9.
- (11) If an error is made and detected before the carriage return at the end of the line, it may be deleted by depressing the blank key immediately to the right of the "M" Key. The line is then retyped.
- (12) No error may be corrected after the carriage return as the data is already on tape.
- (13) If, as a result of typing too quickly, an output error is caused, this condition may be corrected by:
	- (a) Depressing error reset; then
	- (b) Depressing START 1, and then
	- $(c)$  Depressing the blank key next to the "M" Key. The line may now be retyped by following steps 6 through 9.
- b. Termination Key Punching
	- (1) If the last entry on tape is the pseudo-operation END, the tape may be terminated by:
		- (a) Tabbing blank fields until the end of group termination occurs (Output is grouped on tape 16 lines of coding per group).
		- (b) Or, by setting the punch to manual and punching 9 blanks (00), L 77000, carriage return, 3 blanks (00), and an "S".
	- (2) If the program is to be key-punched in sections, each section may be terminated as follows:
		- (a) Type a line of coding with the pseudo-op PAUSE.
		- (b) Tab at least one blank line of coding (no command or T field data).
		- $(c)$  Terminate by either one of methods outlined in  $(1)$ above.
		- (d) Clear location 5013 to +zero before restarting.

It should be noted that the PAUSE line is not essential but is a useful means of stopping assembly while the next section of paper tape is placed in the photo reader. The blank line is ne cessary in that the absence of a command field causes the reading of a new group from paper tape. During assembly the PAUSE causes a temporary stop and after the loading of the photo reader, assembly is restarted by depressing the start button.

3. FIRST PASS: The first pass of the SCRAP assembly allows for optional input and output methods as well as the optional assignment of unassigned symbols. Insertions, corrections, and deletions may also be made during the first pass. These changes are discussed in greater detail in paragraph 5 below. The setting of the sense switches determines the choice of options in the first pass as follows:

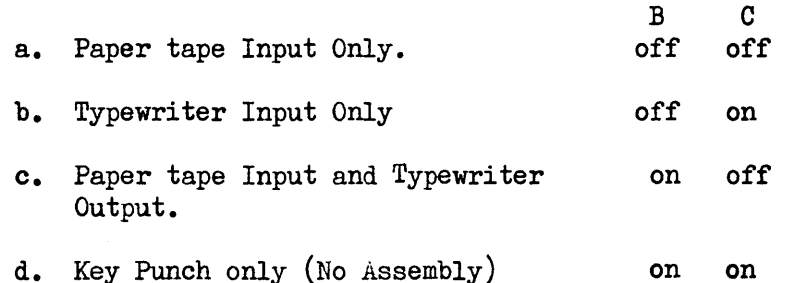

Paper tape output occurs for all forms of input. Option  $(d)$  above is included in the list of sense switch settings for comparison purposes only since no assembly occurs when using this option. The assignment of unassigned symbols will occur only after the pseudo-operation END and only if sense D is on. In practice it may be preferable to obtain a copy of the unmodified assignment table first, and then to exercise the assignment of unassigned symbols option. The first pass operating procedure is as follows:

- (1) Clear locations 0500-4277 to negative zero.
- (2) Load SCRAP program.
- $(3)$  Set sense switches, typewriter margin and tabs and load tape into photo reader.
- (4) Depress START 1 to begin assembly.
- (5) When the pseudo-op E1ID occurs the SCRAP processor will perform the following actions:
	- (a) Print a list of all constants, then
	- (b) Print the assignment table
	- (c) Print END FIRST PASS and halt.
- (6) A second copy of the assignment table may be obtained by depressing the start button (or starting at 4513). The position of Sense D may be changed if desired.

4. SECOND PASS: The second pass completes the assembly operation. The input to this pass is the output tape from the first pass. The output from the second pass is a copy of the object program on paper tape in command format. The Second Pass Procedure is as follows:

- a. Load SCRAP program and assignment table (this is necessary only if the first and second passes have not been run continuously).
- b. Load photo reader with output tape from the first pass.
- c. Set typewriter tabs and sense switches (Sense C off and B either on or off.)
- d. Depress START 2 to begin.
- e. Assembly will proceed until the END pseudo-op occurs.

5. INSERTIONS, DELETIONS, AND CORRECTIONS: Changes may be made to the program during the first pass of original assembly or during a reassembly of the program. It requires that the input media be punched paper tape and that the optional printed listing of assembly be allowed (at least partly). Procedures for these changes are as follows:

- a. Set Sense Switch B on and C off.
- . b. Set Read Out Knobs to location 4600.
- c. For a deletion:
	- (1) Set Preset stop to 4600.1.
	- (2) After the line to be deleted has been printed and the computer stops, depress START 1 to cause a deletion. Repeat if necessary.
	- (3) Set Preset stop to neutral and depress START to resume assembly.
- d. For an Insertion:
	- (1) Set preset stop to 4600.0.
	- (2) When the computer stops at the point of the insertion;
		- (a) Set preset stop to neutral.
		- (b) Set sense switch B off and C on.
- (c) Depress START.
- $(3)$  Type insertion(s) from typewriter.
- (4) Terminate the insertion operation by a PAUSE pseudooperation.
- (5) Set sense switch B on and C off and then depress START 1 to resume assembly.
- **e.** For a Correction:
	- (1) Set Preset stop to 4600.1.
	- (2) After the line to be corrected is printed and the computer stops;
		- (a) Set Sense Switch B off and C on.
		- (b) Set Preset stop to neutral.
		- (c) Depress START 1.
	- (3) Type correction from typewriter.
	- (4) Terminate the correction operation by use of the PAUSE pseudo-operation.
	- (5) Set Sense Switch B on and C off and then Depress START 1 to resume assembly.
- f. Changes may also be made to the assignment table at the end of the first pass. For example, a mispe1ling might cause the following entries in the printout of the assignment table:

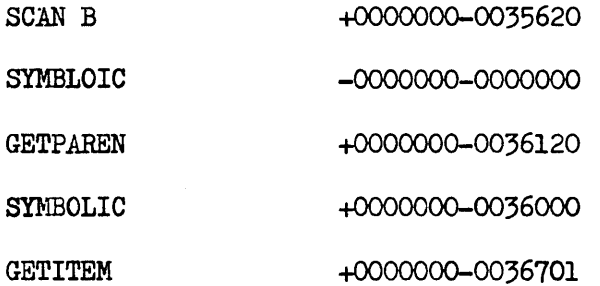

The second entry above, "SYMBLOIC", is the result of mispelling the word "SYMBOLIC". Since the two are equivalent names, the command format word, +0000000-0036000, may be entered in place of the - zero word. The assignment table

begins in location 0500 and contains two word items for each symbol, the first word being the name of the symbol and the second word the assignment. Thus, a manual search of memory will uncover the location of the particular unassigned symbol and the correction may be entered from the console. This procedure will save reassembly time for relatively minor errors of mispelling or omission.

6. DUMPING OF ASSIGNMENT TABLE: The assignment table and other significant data may be dumped on paper tape by use of a SAVE program. This will allow sectional processing of the first pass or interrupted processing of the first and second passes. The SAVE program is started by use of the START 3 button. Restart of assembly may be accomplished at some later time by filling the SAVE tape after loading the SCRAP program tape, thus restoring the program to its previous state.

7 • CONSTRUCTION OF MACRO-INSTRUCTIONS: Macro-instructions may be added to the SCRAP II list of operation codes by adding an appropriate definition of the macro to the SCRAP II processor. In general, a macro consists of a name and a list of arguments as follows:

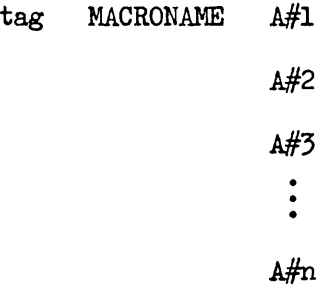

This generates a list of instructions of the following form:

$$
\begin{matrix} \texttt{tag} \texttt{MACHINECODE} & \texttt{X#n}_1 \\ \texttt{MACHINECODE} & \texttt{X#n}_2 \\ & \vdots \\ \texttt{MACHINECODE} & \texttt{X#n}_m \end{matrix}
$$

Where, the  $X\#n$ 's are either from the list of arguments  $A\#n$  or from the list of possible machine (assembly) addresses. The macro, transfer on non-zero, TNZ, might be written as follows:

MACRO: tag TNZ A#1; and produce

6

#### OBJECT CODE: tag TZE C+l

TRA AHI

This would generate the following code for various definitions of  $A#1$ :

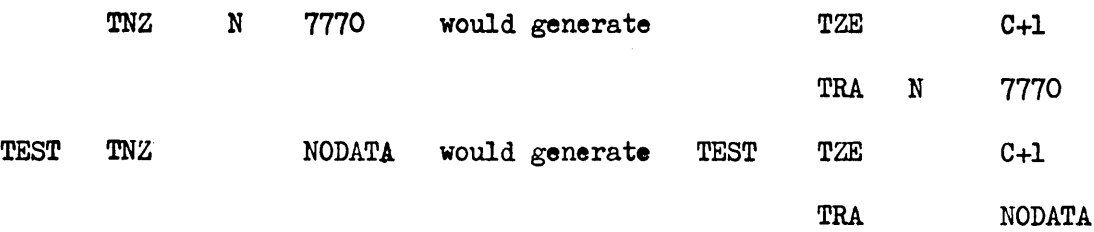

b. The interpretation of the macro-instruction depends upon the definition coding of the macro. This skeleton coding is entered into the SCRAP II processor in the format used for instructions in SCRAP. In addition, a new instruction form for the Arguments  $(A\#n's)$  is added for use in the skeleton coding (This address form never appears externally from the processor). In addition to the definition (skeleton coding) of the macro, the name and limits of the macro must be added to the list of operation codes of SCRAP. <sup>A</sup> macro-instruction, therefore, must be added to the list of operation codes and the definition coding of the macro must be available to the SCRAP II processor.

c. The operation code table entry must have the following form:

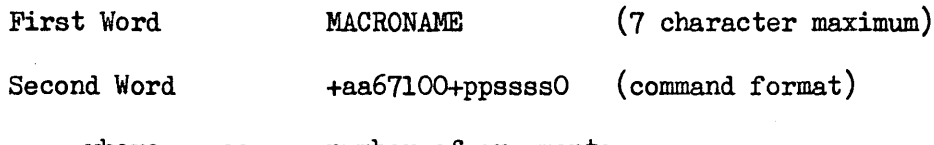

where, aa number of arguments

pp number of resulting instructions

ssss location of definition

The entry requires two words. The first word is in alphabetic form and contains the name of the macro. The second word defines the limits of the macro and the location of macro definition. Locations 0330-0475 are the available for op table entries referring to macros. This table must be extended continuously and the two words after the last entry must be negative zero.

d. The macro definition coding consists of three word entries in the following form:

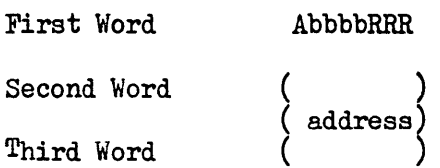

where, A is an appropriate code corresponding, in function. to the type of address code; and, RRR *is* a RECOMP II operation code. (b *is* used here to represent a blank, 00).

The six SCRAP II address forms are permitted in the address part, as well as a special address form for the argument numbers. The format for macro definition coding *is* as follows:

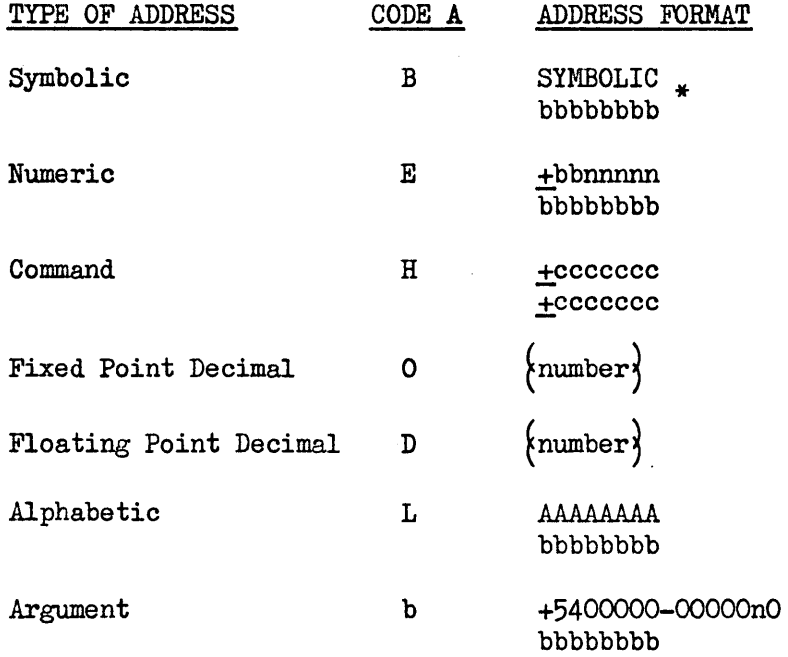

\*This second word may be an increment or decrement of the form +bbnnmm.

Locations 7000 to 7577 are available for storage of macro definitions. This allows for a maximum of 192 lines of macro coding definitions.

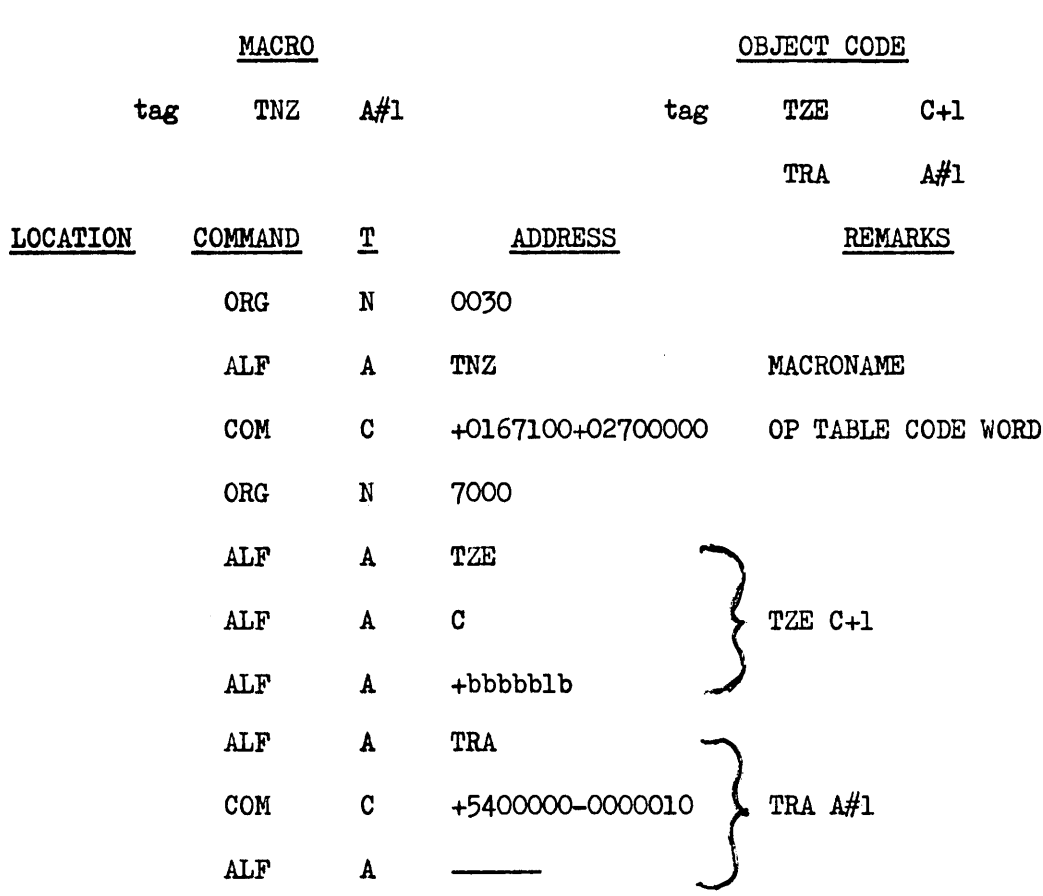

e. The TNZ macro could be written in the following form:

END

This definition of the macro TNZ may be keypunched using SCRAP; and, in the above form (only data (ALF, DEC, or COM) or location, ORG, pseudops), it may be translated to an object tape by using pass two only of SCRAP.

f. A macro to set the A register minus, SAM, might be written as follows:

## **MACRO**

#### OBJECT CODE

tag SAM tag EXT C-7777771+7777771

9

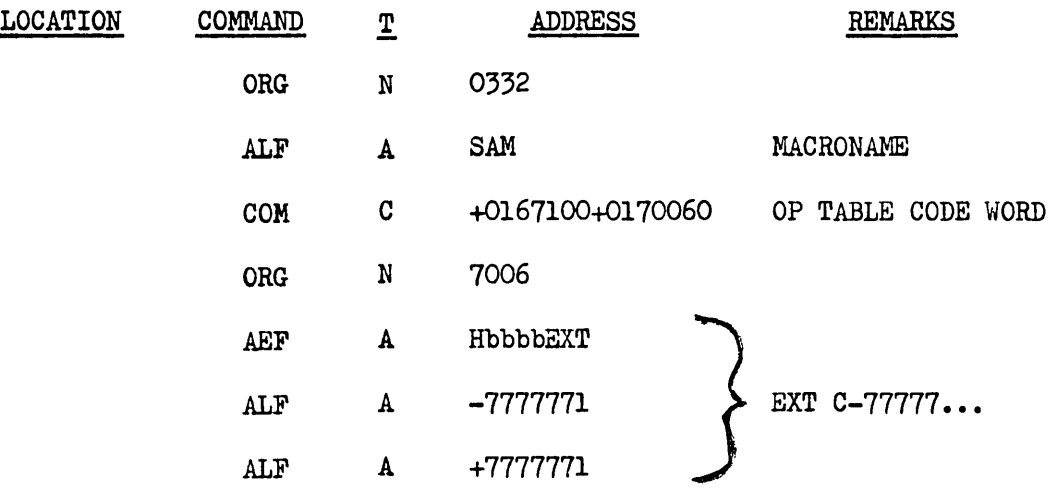

g. A macro to move a block (8 words) to the L loop and to transfer to 7760 (ZMT) might be written as follows:

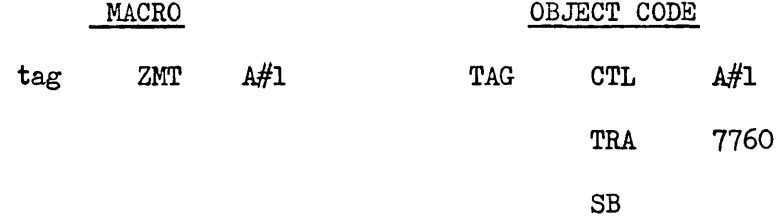

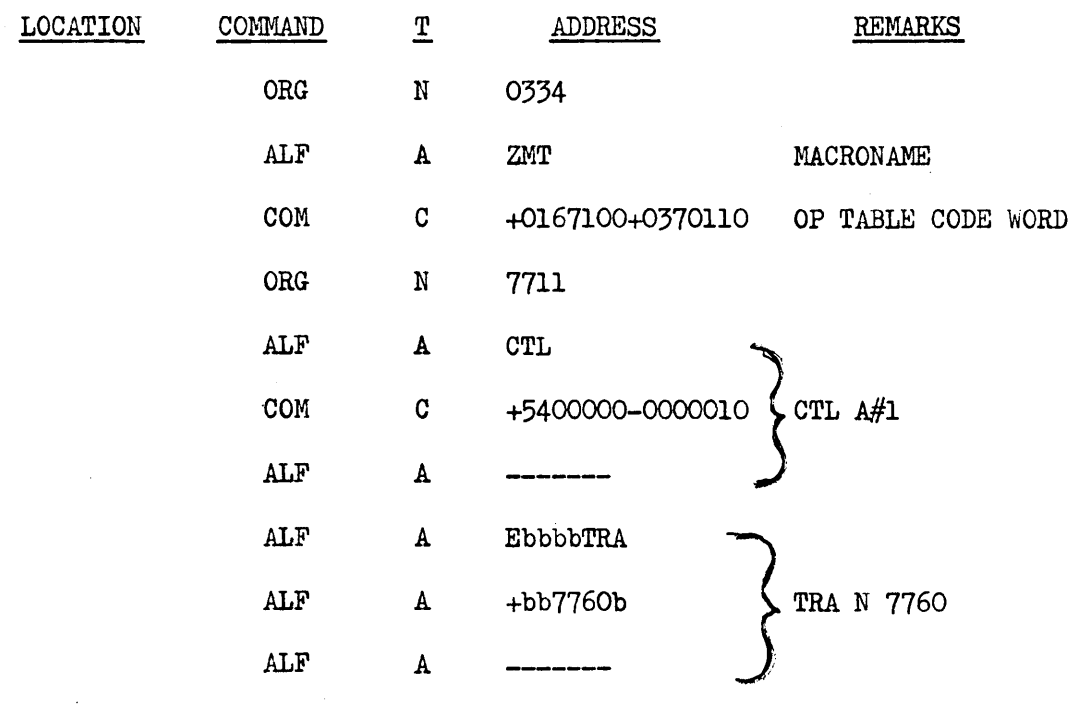

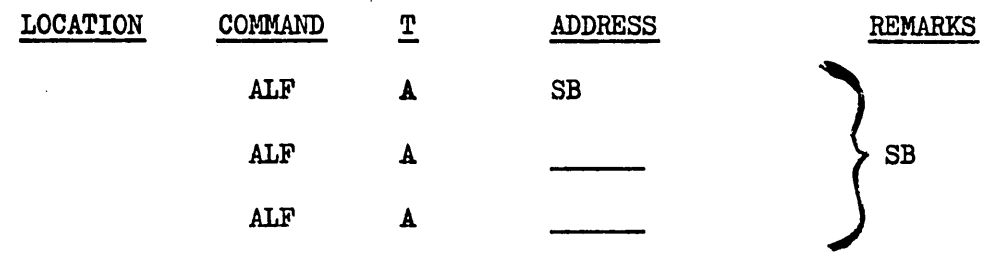

 $\overline{\phantom{a}}$ 

h. A macro to increment a counter (COUNT) might be written as follows:

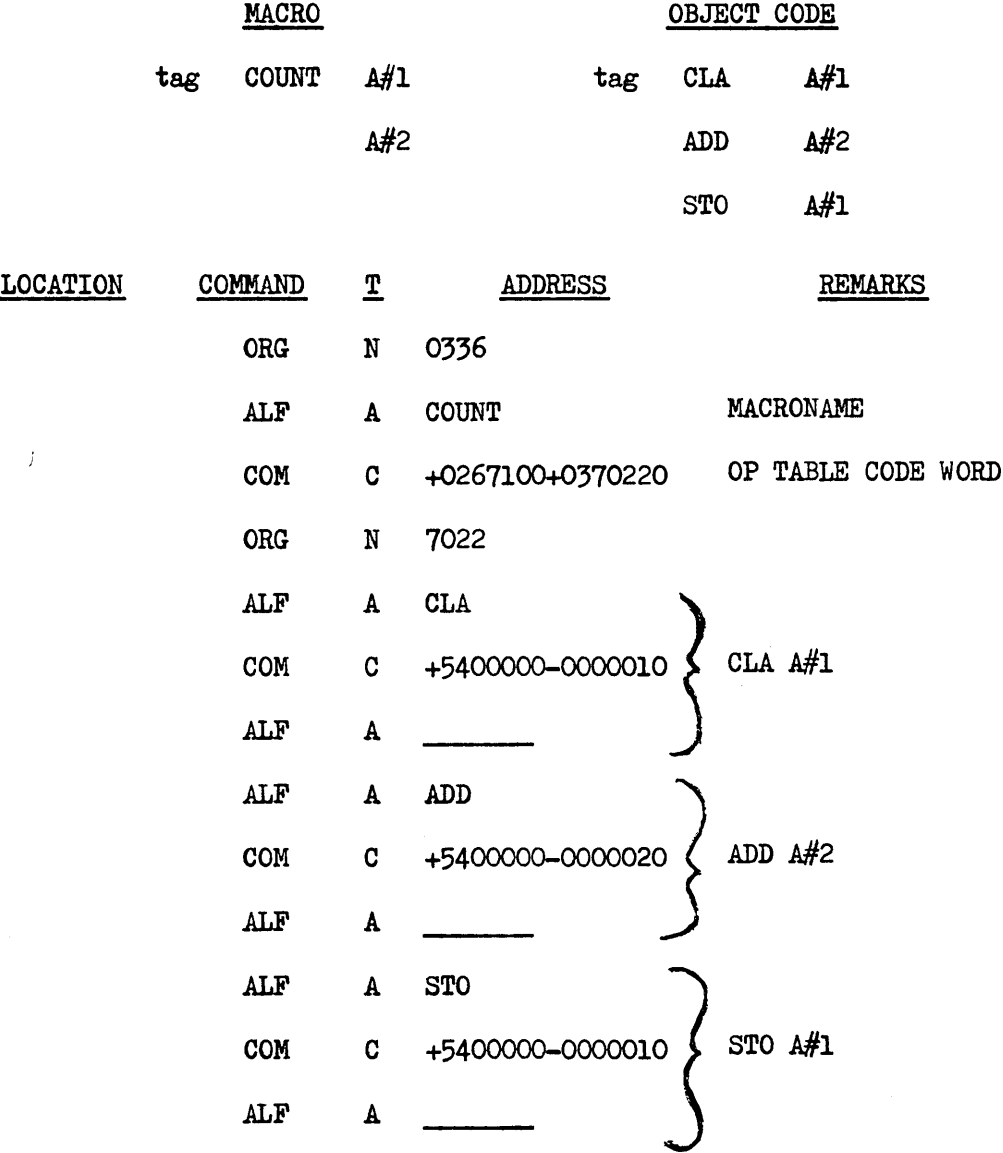

11

 $\mathcal{A}$ 

- i. The macro instructions written for SCRAP II must observe the following restrictions:
	- (1) No macro may use another macro in its definition coding.
	- (2) A macro may have a maximum of 12 arguments.
	- (3) A macro must produce at least one line of output coding.
	- (4) If a macro may have a location tag, the definition coding may not begin with SR, SL, SB, PAUSE, or ORG.
- j. If it is desired, pseudo-ops may be added to SCRAP II which will cause a minus op code to be produced in the object code. These will require only an entry in the op code table in one of the following forms:
	- (1) First Word OPNAME

Second Word +0046360+cc65120

In this form the half word bit will be preserved as is required for TRA, TZE, STA, etc.

(2) First Word OPNAME

Second Word +0046360+cc65060

In this form the half word bit will always be set to zero.

(3) First Word OPNAME

Second Word +0046360+cc65160

In this form the half word bit will always be set to one. Where, +cc is the minus op code. For example, if a long right shift, LRS, is to be added to the repertoire with an op code of -40. This could be written as follows (in SCRAP notation) :

ORG N 0330 ALF A LRS

COM C +0046360-4065060

(Assuming locations 0330-0331 are available in the op table)

The address parts of the minus op codes will be handled in exactly the same manner as a normal RECOMP II op code. A minus op which requires a full word may need to be prefaced with a SL pseudo-oPe Also, the configuration of the "address" of the minus op must necessarily correspond to at least one of six of the permissible SCRAP II address forms. The name given to the op code may not exceed seven characters. The name may include a figures shift. The name of a pseudoop or macro may, therefore, be anyone of the following forms:

TNZ

SET3

7X2

ARS+

-00

Thus, the pseudo-op named -00 could be defined to have the absolute value of -00. The value assigned to any op code is determined solely by the entry in the op code table

## 8. RESTRICTIONS AND PROGRAMMED HALTS:

- a. The following are the restrictions referring to the number items. Each of these has a related Error Halt. These restrictions are as follows:
	- (1) Maximum of 512 Symbolic Names
	- (2) Maximum of 256 constants and no more than 99 of any one type  $(A, D, F, and C)$ .
	- (3) Maximum of 64 Equivalences.
- b. The SCRAP II programmed halts are as follows:

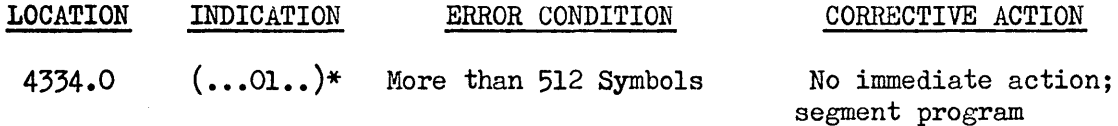

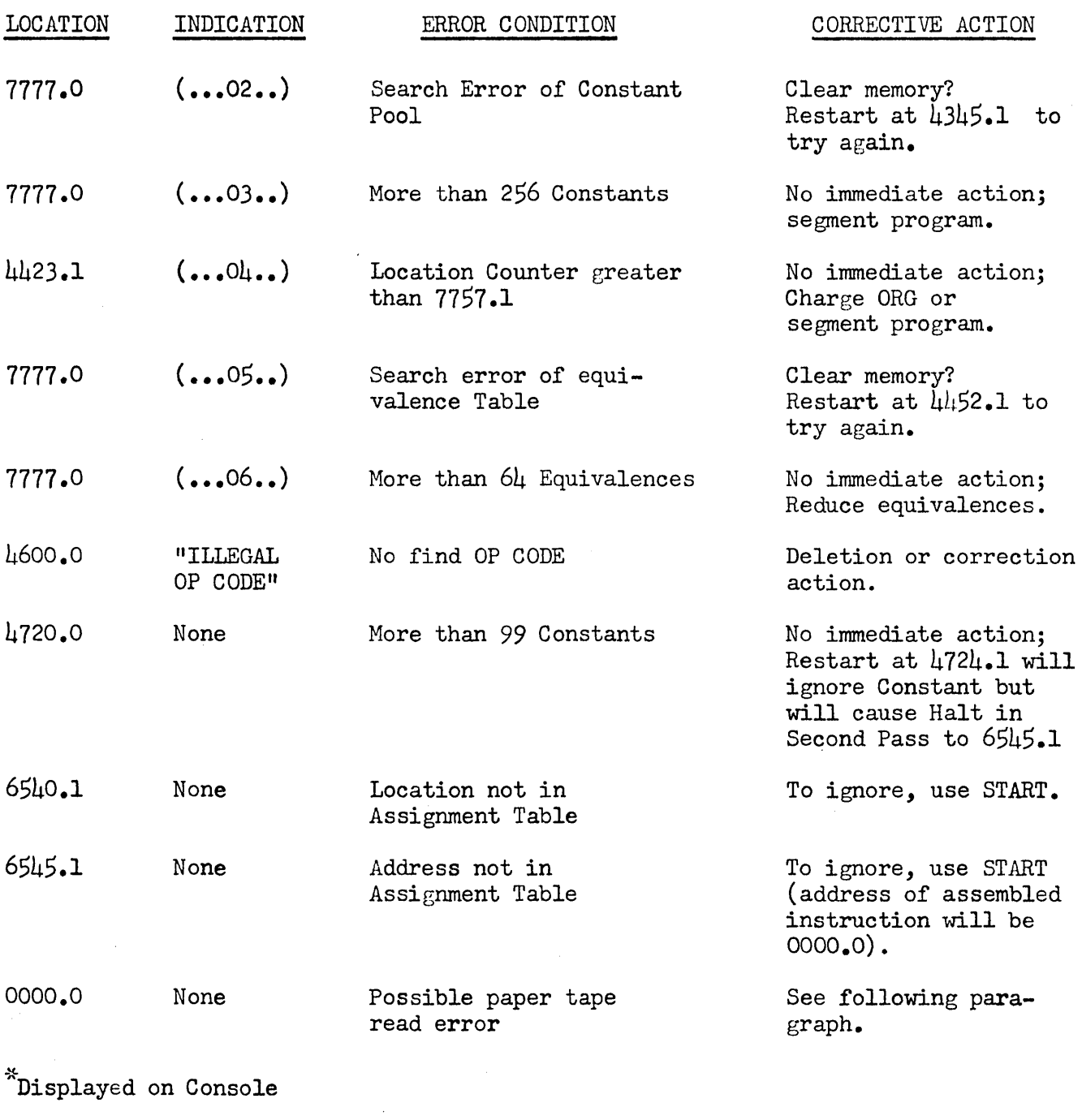

c. The SCRAP II normal halts are as follows:

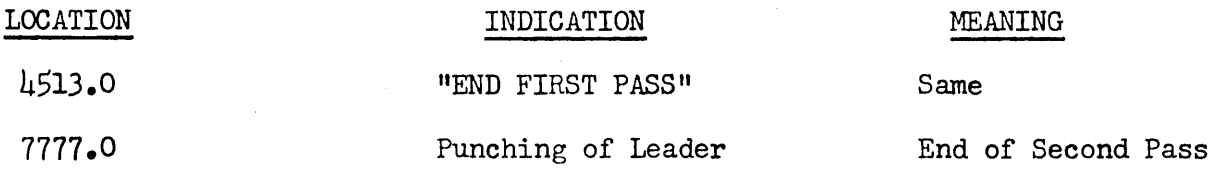

LOCATION INDICATION MEANING

0000.0 None End of SAVE

d. Paper Tape may be re-read if necessary by moving the tape back to the last gap and then restarting at 5311.0. The gap has the following punching:

Direction of tape movement

**•••** data F bbbbbbbbbbb S bbb *c/R* 00077L bbb Gap of 11 blanks

> Such incomplete reads are occasionally caused by shiny spots on tape. A shiny spot which will cause a misread of a carriage return will cause a branch to zero (and a halt to zero). The cause of the halt may be checked by examining the tape in the reader to determine if it has stopped on a gap, if not a shiny spot may have caused the halt. The possibility of restart and re-read after blackening the shiny spot allows for the salvaging of the assembly operation. Further minor correction of the program may be necessary and may be accomplished by use of the correction, insertion, and deletion provisions detailed in paragraph 5.

# SIGNAL CORPS RECOMP ASSEMBLY PROGRAM, SCRAP 11

# APPEND IX 11

# KEYPUNCHING

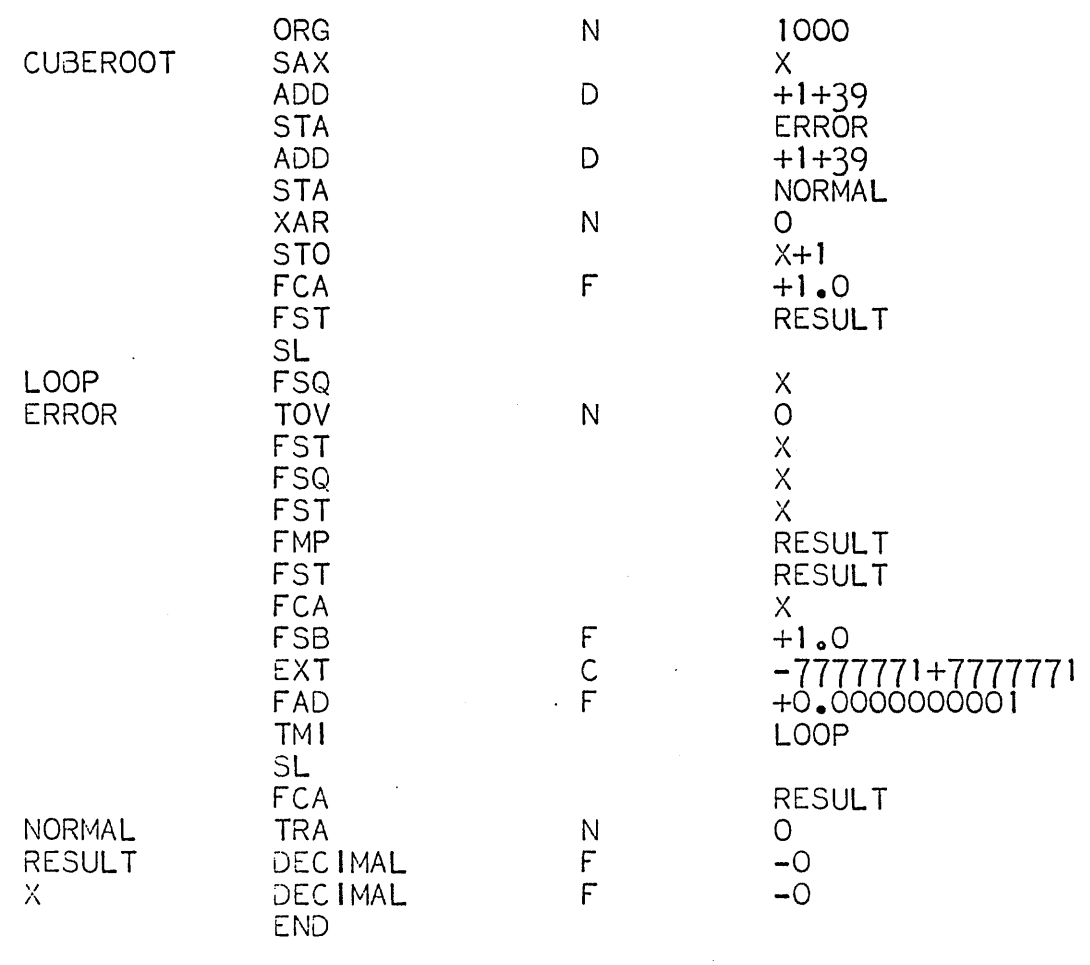

 $-77000$ .p

 $\ddot{\phantom{a}}$ 

 $\sim 10$ 

 $\mathbf{1}$ 

 $\mathcal{L}_{\text{max}}$ 

# APPEND IX II

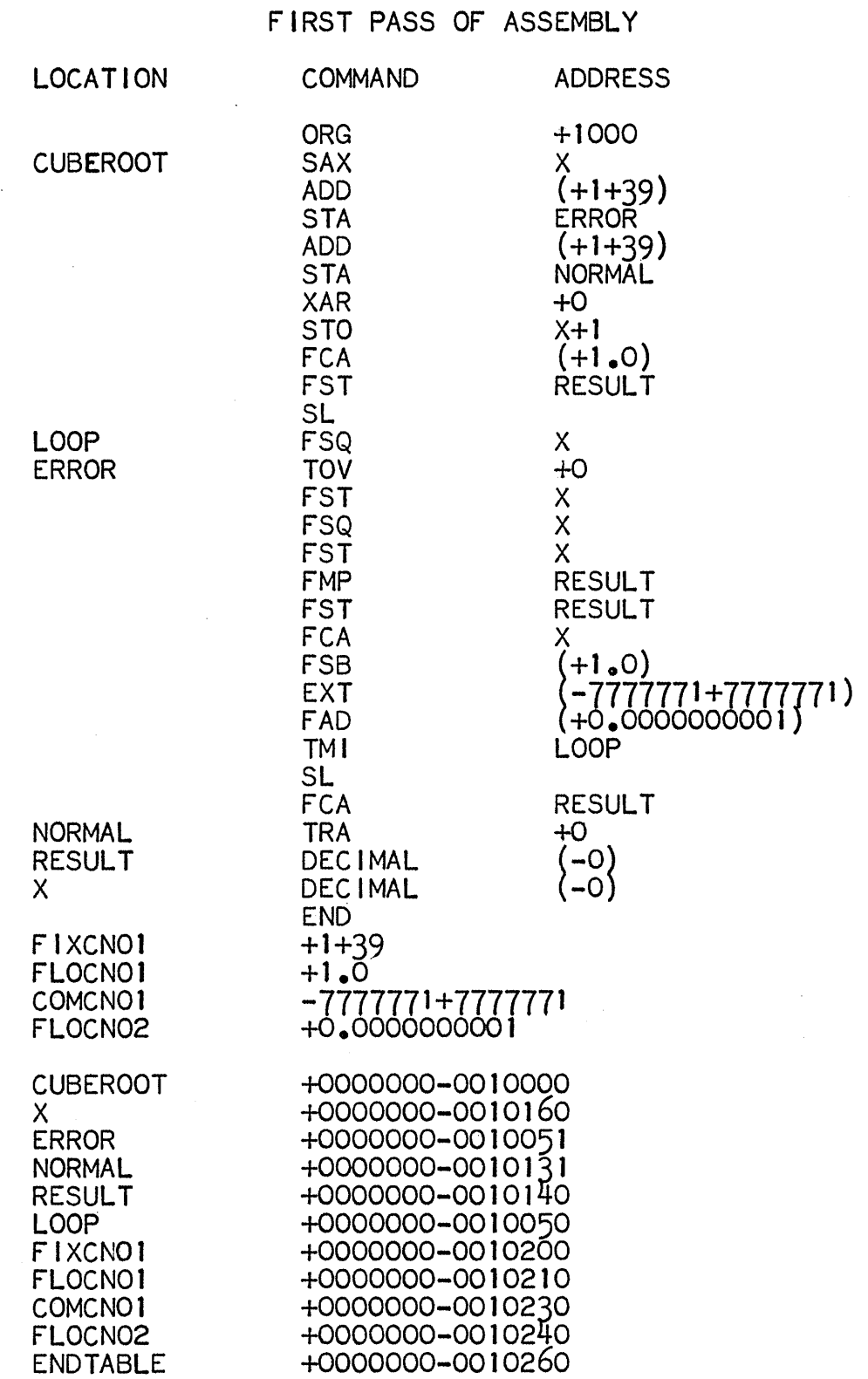

END FIRST PASS

 $\sim 10$ 

SECOND PASS OF ASSEMBLY

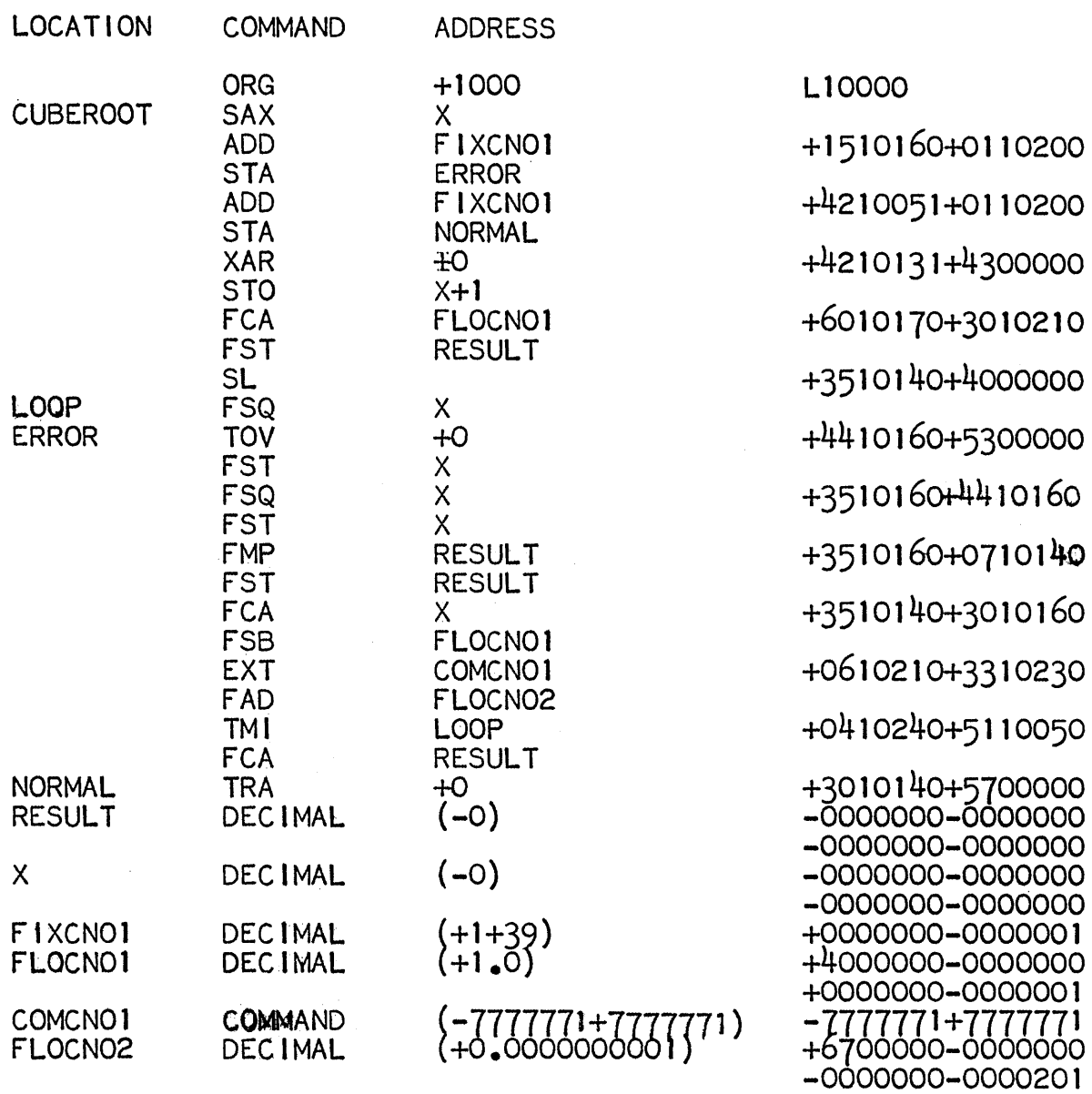

END

 $\mathcal{L}^{\text{max}}_{\text{max}}$ 

 $\label{eq:2.1} \frac{d\mathbf{r}}{d\mathbf{r}} = \frac{1}{2} \left( \frac{\partial \mathbf{r}}{\partial \mathbf{r}} + \frac{\partial \mathbf{r}}{\partial \mathbf{r}} \right) + \frac{1}{2} \left( \frac{\partial \mathbf{r}}{\partial \mathbf{r}} + \frac{\partial \mathbf{r}}{\partial \mathbf{r}} \right)$ 

 $\sim 10^6$ 

 $\sim 10^{-11}$